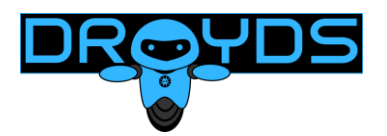

# **Manual API WhatsApp Droyds**

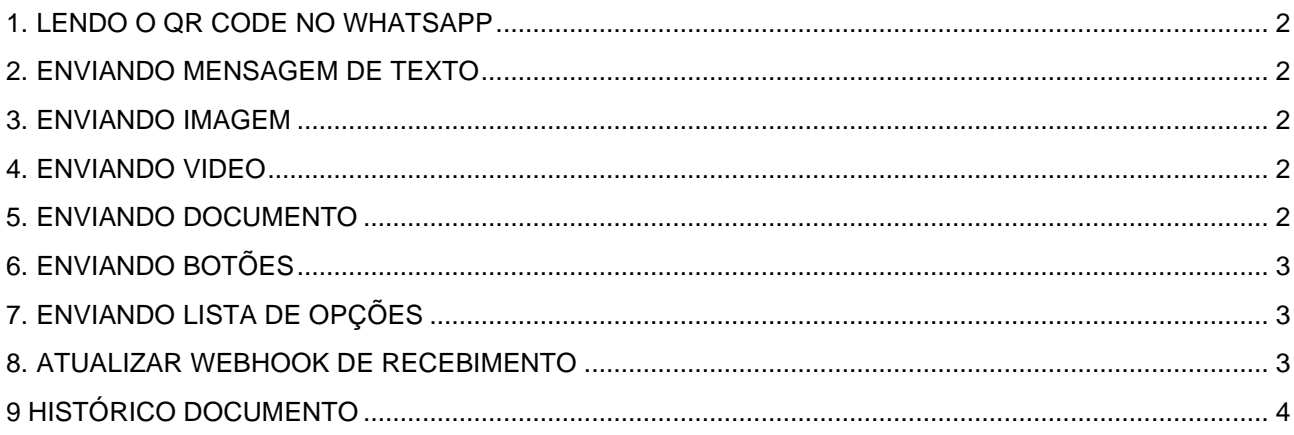

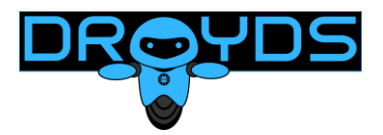

### <span id="page-1-0"></span>**1. LENDO O QR CODE NO WHATSAPP**

**Método:** GET.

**Variáveis obrigatórias:** INSTANCIA, TOKEN;

**URL:**

https://www.droyds.com.br/Sistema/API/SEND/QRCode\_Read.php?IDINSTANCIA=\$INSTANCIA&TOKENIN STANCIA=**\$TOKEN** 

# <span id="page-1-1"></span>**2. ENVIANDO MENSAGEM DE TEXTO**

**Método:** GET.

**Variáveis obrigatórias:** INSTANCIA, TOKEN, Numero, Texto.

**URL:**

https://www.droyds.com.br/Sistema/API/SEND/SEND\_All.php?IDINSTANCIA=\$INSTANCIA&TOKENINSTA NCIA=\$TOKEN&Numero=\$Numero&Texto=\$Texto

### <span id="page-1-2"></span>**3. ENVIANDO IMAGEM**

**Método:** GET.

**Variáveis obrigatórias:** INSTANCIA, TOKEN, Numero, Imagem.

**URL:**

https://www.droyds.com.br/Sistema/API/SEND/SEND\_All.php?IDINSTANCIA=\$INSTANCIA&TOKENINSTA NCIA=\$TOKEN&Numero=\$Numero&Imagem=\$Imagem

\*Deverá ser passada na variável imagem uma URL pública para que a API consiga ter acesso, baixar e enviar.

### <span id="page-1-3"></span>**4. ENVIANDO VIDEO**

**Método:** GET.

**Variáveis obrigatórias:** INSTANCIA, TOKEN, Numero, Video.

**URL:**

https://www.droyds.com.br/Sistema/API/SEND/SEND\_All.php?IDINSTANCIA=\$INSTANCIA&TOKENINSTA NCIA=\$TOKEN&Numero=\$Numero&Video=\$Video

\*Deverá ser passada na variável video uma URL pública para que a API consiga ter acesso, baixar e enviar.

# <span id="page-1-4"></span>**5. ENVIANDO DOCUMENTO**

**Método:** GET.

**Variáveis obrigatórias:** INSTANCIA, TOKEN, Numero, Documento.

**URL:**

https://www.droyds.com.br/Sistema/API/SEND/SEND\_All.php?IDINSTANCIA=\$INSTANCIA&TOKENINSTA NCIA=STOKEN&Numero=SNumero&Documento=SDocumento

\*Deverá ser passada na variável documento uma URL pública do documento para que a API consiga ter acesso, baixar e enviar.

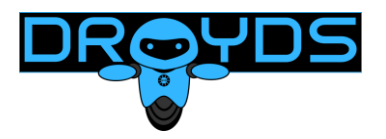

# <span id="page-2-0"></span>**6. ENVIANDO BOTÕES**

#### **Método:** GET.

**Variáveis obrigatórias:** INSTANCIA, TOKEN, Numero, IdBotao1, Botao1.

**Variáveis opcionais:** IdBotao2, Botao2, IdBotao3, Botao3

**URL:**

https://www.droyds.com.br/Sistema/API/SEND/SEND\_All.php?IDINSTANCIA=\$INSTANCIA&TOKENIN STANCIA= $$TOKEN$ &Numero= $$Numero$ &IdBotao1= $$IddBota01$ &Botao1= $$Bota01$ 

\* Cada botão precisa ter um id único, caso mande um duplicado não irá aparecer na tela.

# <span id="page-2-1"></span>**7. ENVIANDO LISTA DE OPÇÕES**

**Método:** GET.

**Variáveis obrigatórias:** INSTANCIA, TOKEN, Numero, IdLista1, Lista1.

**Variáveis opcionais:** IdLista2, Lista2 IdLista3, Lista3, IdLista4, Lista4, IdLista5, Lista5, IdLista6, Lista6, IdLista7, Lista7, IdLista8, Lista8, IdLista9, Lista9, IdLista10, Lista10.

#### **URL:**

https://www.droyds.com.br/Sistema/API/SEND/SEND\_All.php?IDINSTANCIA=\$INSTANCIA&TOKENIN STANCIA=\$TOKEN&Numero=\$Numero&IdLista1=\$IdLista1&Lista1=\$Lista1

\* Cada lista precisa ter um id único, caso mande um duplicado não irá aparecer na tela.

# <span id="page-2-2"></span>**8. ATUALIZAR WEBHOOK DE RECEBIMENTO**

#### **Método:** GET.

**Variáveis obrigatórias:** INSTANCIA, TOKEN, URL.

**URL:**

https://www.droyds.com.br/Sistema/API/SEND/Update\_Webhook.php?IDINSTANCIA=\$INSTANCIA&TO KENINSTANCIA=STOKEN&Numero=SURL

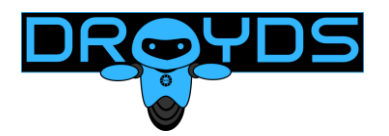

# <span id="page-3-0"></span>**9 HISTÓRICO DOCUMENTO**

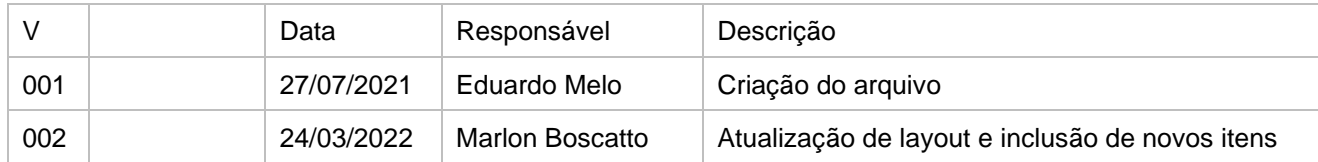